## Addition avec retenue

## J'utilise la maison de l'addition.

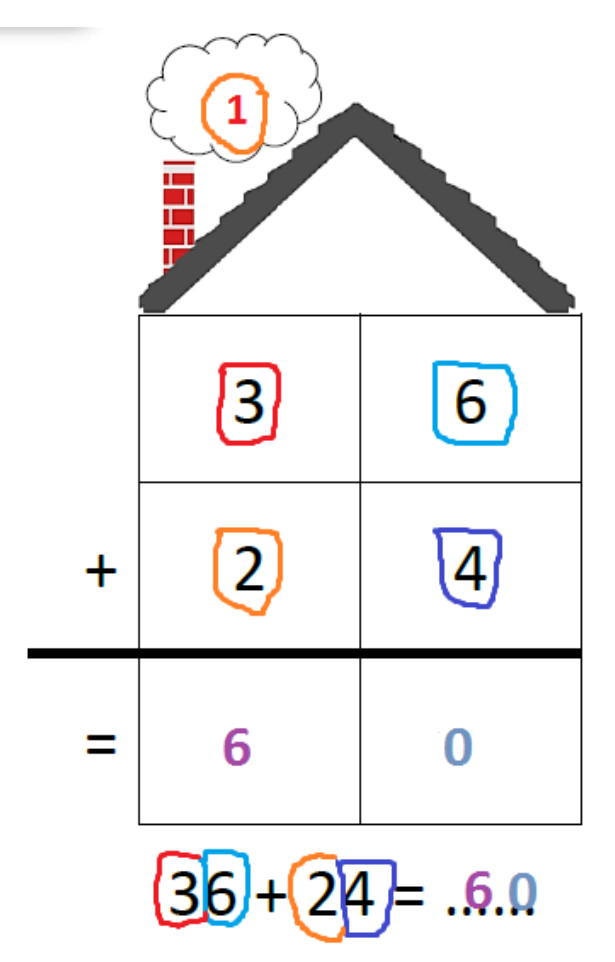

## $6 + 4 = 10$

j'additionne les unités, j'obtiens une dizaine que je place dans la cheminée.

$$
3+2+1=6
$$

j'additionne les dizaines, sans oublier celle que l'on a crée avec les unités!

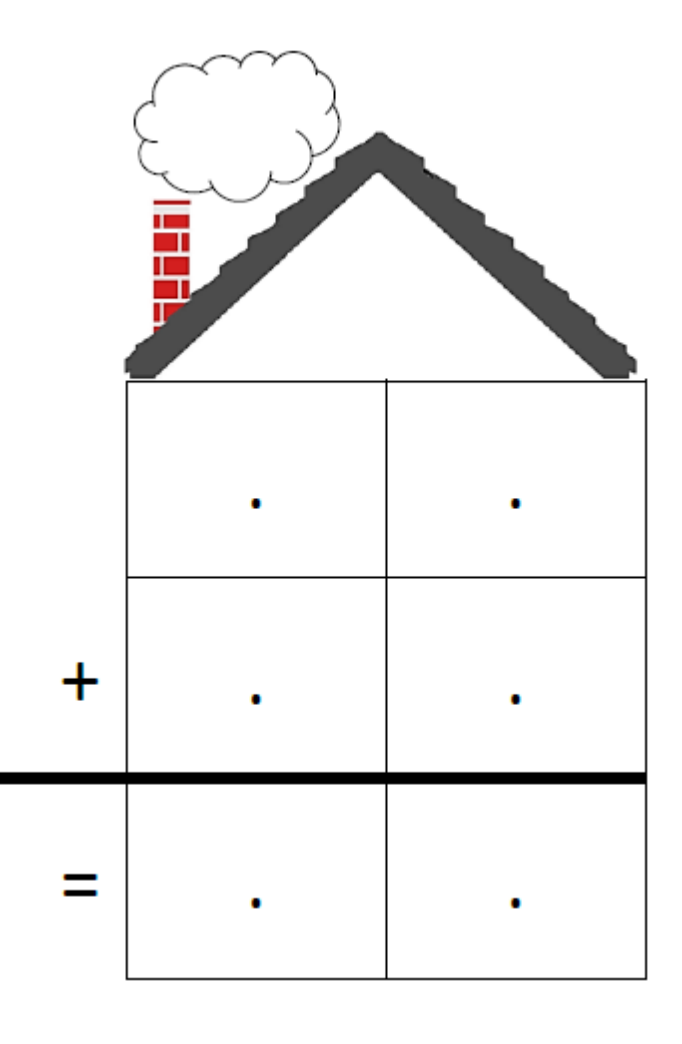